# Python

#### SQL 2

## pip install sqlalchemy

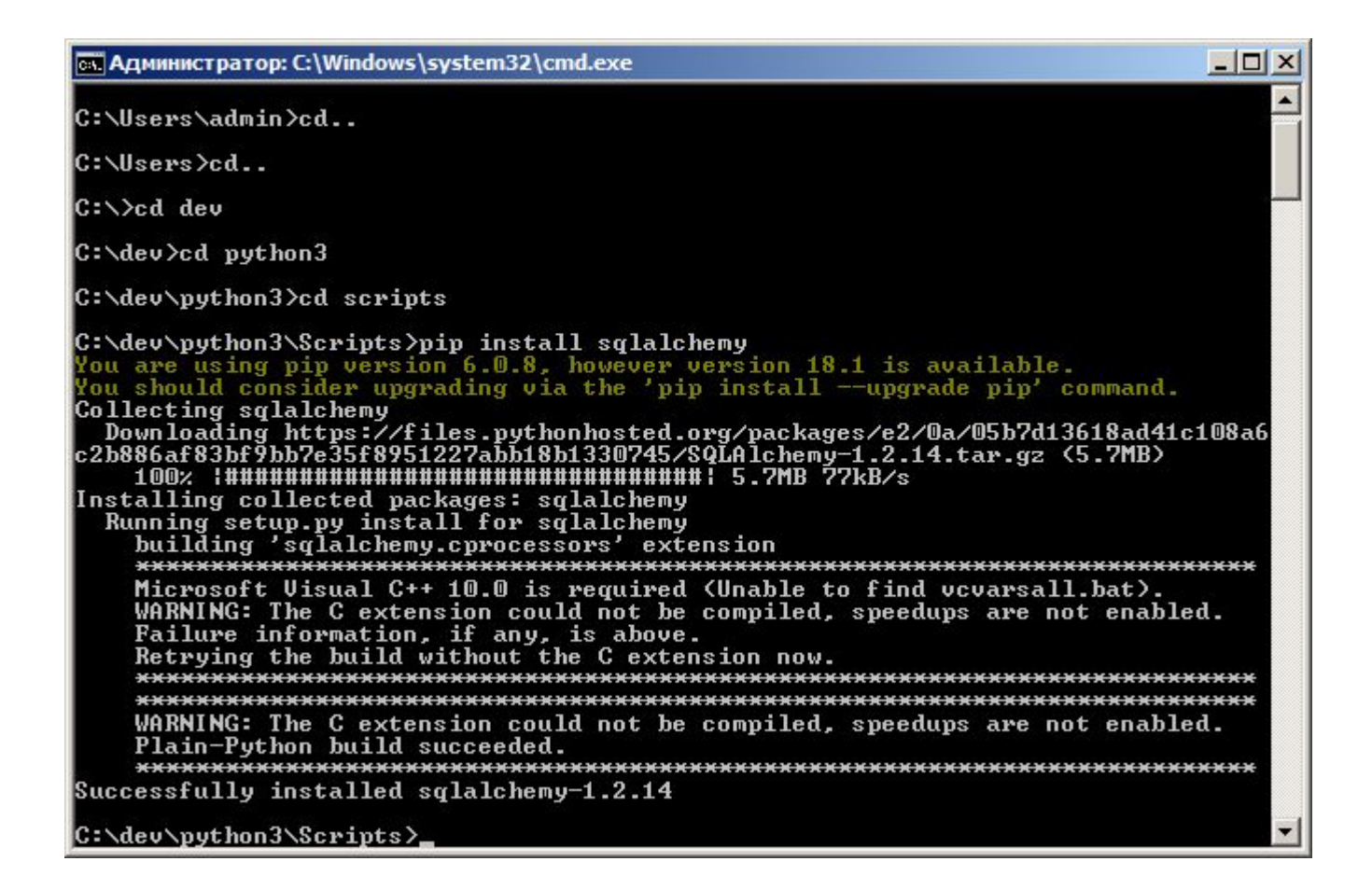

#### pip install pymysql

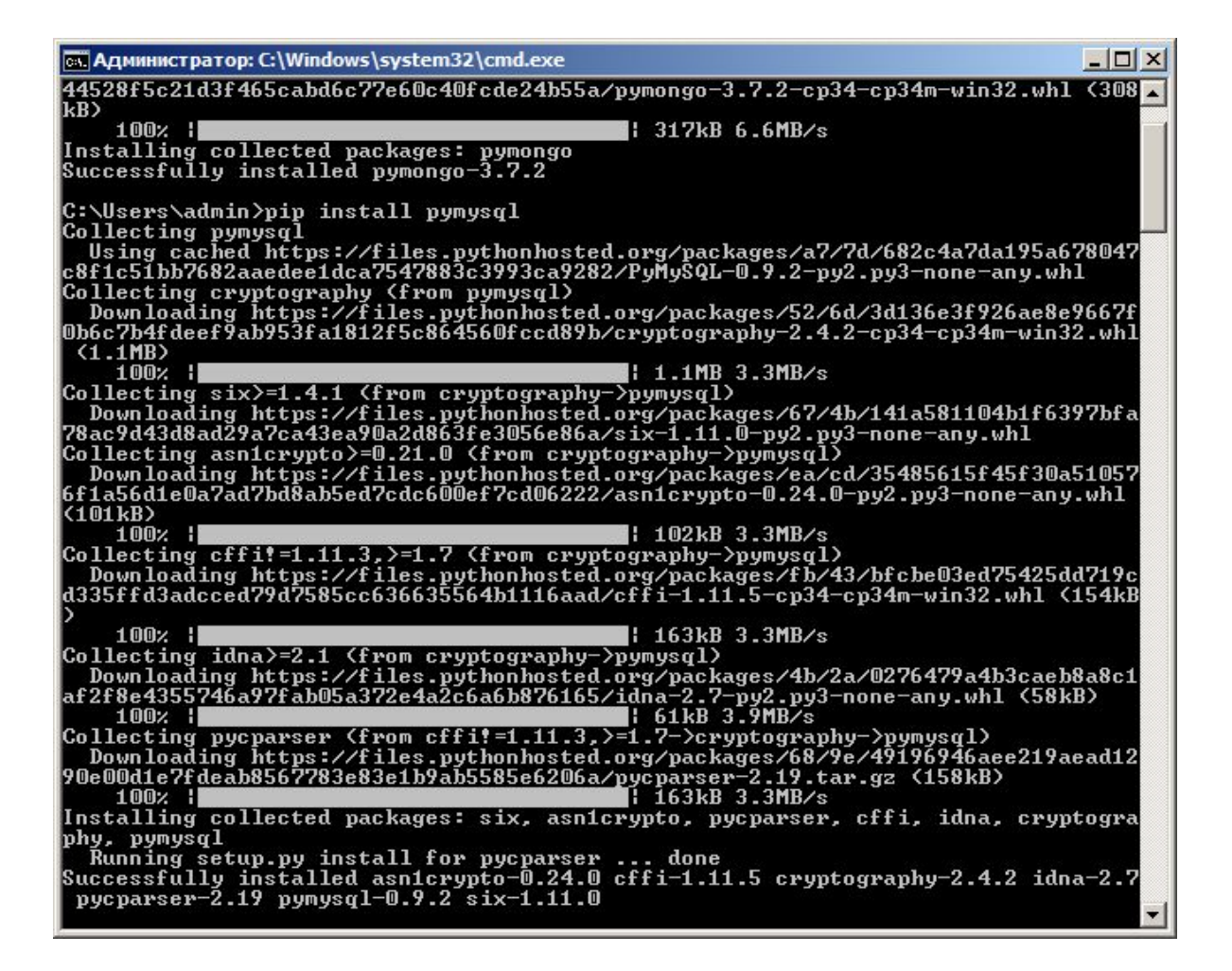

# Соединение с БД

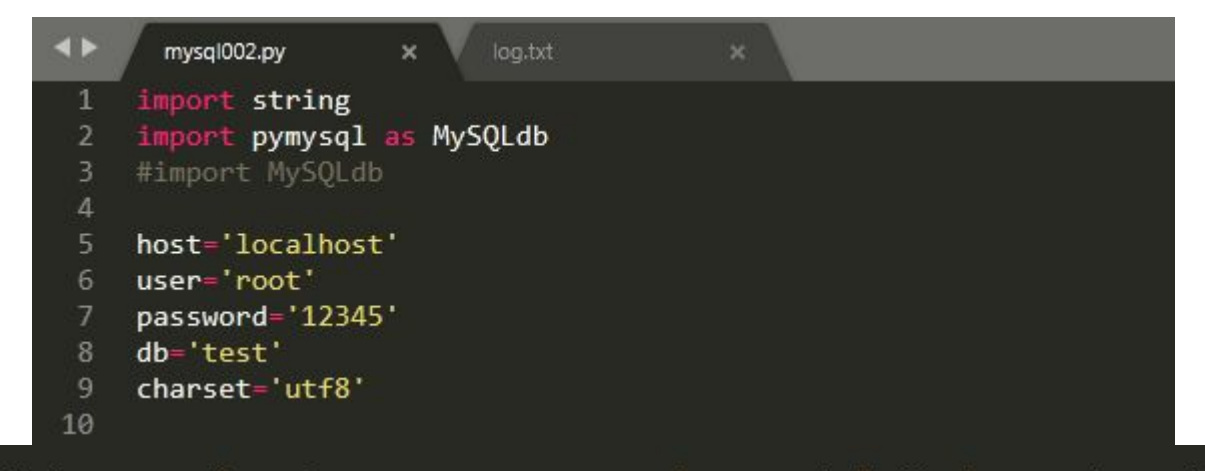

db=MySQLdb.connect(host=host,user=user,password=password,db=db,charset=charset) cursor=db.cursor()

> cursor.close() db.close()

## Проверка версий

```
db=MySQLdb.connect(host=host,user=user,password=password,db=db,charset=charset)
cursor=db.cursor()
# execute SQL query using execute() method.
cursor.execute("SELECT VERSION()")
# Fetch a single row using fetchone() method.
data = cursor.fetchone()print ("Database version : %s " % data)
cursor.close()
db.close()
```
C:\Python34>python mysq1004.py<br>Database version : 5.6.42-log

#### Создание таблиц

# Drop table if it already exist using execute() method. cursor.execute("DROP TABLE IF EXISTS EMPLOYEE") # Create table as per requirement sql = """CREATE TABLE EMPLOYEE ( FIRST NAME CHAR(20) NOT NULL, LAST NAME CHAR(20), AGE INT, SEX  $CHAR(1)$ , INCOME FLOAT ) """ cursor.execute(sql)

#### Вставка данных

# Prepare SQL query to INSERT a record into the database. sql = """INSERT INTO EMPLOYEE(FIRST\_NAME, LAST NAME, AGE, SEX, INCOME) VALUES ('Mac', 'Mohan', 20, 'M', 2000)""" try: # Execute the SQL command cursor.execute(sql) # Commit your changes in the database  $db.commit()$ except: # Rollback in case there is any error db.rollback()

## Ввод пароля в БД (плохой способ)

- user  $id$  = "test123"
- password = "password"
- con.execute('insert into Login values("%s", "%s")' % (user\_id, password))

```
def unpack line(Line):
   line = line.replace("''", "")els = line.split(";")# выделяем имя, емейл, адрес и телефон
   fname = els[0]fmail = els[1]fades = els[2]ftel = els[3]return fname, fmail, fadres, ftel
```
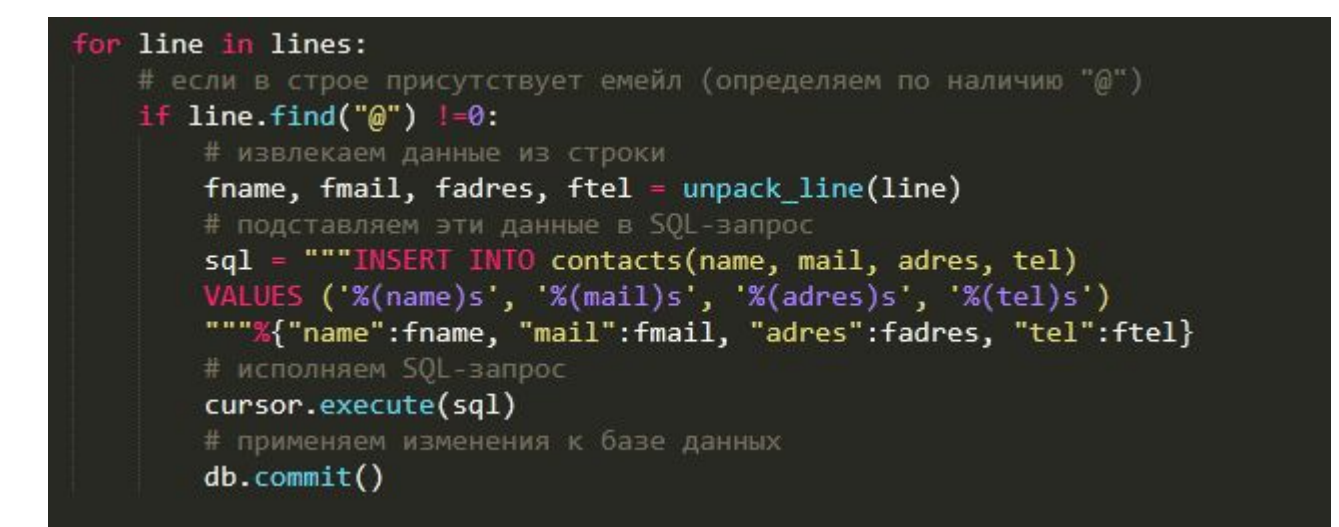

# Чтение из БД

- **• fetchone()** выбор одной строки
- **• fetchall()** выбор всех строк
- **• rowcount**  число строк к которым был применен execute

```
# Prepare SQL query to INSERT a record into the database.
sal = "SELECT * FROM EMPLOYEE \setminusWHERE INCOME > '%d'" % (1000)
try.
   # Execute the SOL command
   cursor.execute(sql)
   # Fetch all the rows in a list of lists.
   results = cursor.fetchall()for row in results:
      fname = row[0]lname = row[1]age = row[2]sex = row[3]income = row[4]# Now print fetched result
      print ("fname = %s, lname = %s, age = %d, sex = %s, income = %d" % \
         (fname, lname, age, sex, income ))
except:
   print ("Error: unable to fetch data")
```
C:\Python34>python mysq1008.py<br>fname = Mac,lname = Mohan,age = 20,sex = M,income = 2000<br>fname = Mac,lname = Mohan,age = 20,sex = M,income = 2000

#### Обновление

```
# Prepare SQL query to UPDATE required records
sq1 = "UPDATE EMPLOYEE SET AGE = AGE + 1 WHERE SEX = '%c' " % ('M')try:
  # Execute the SQL command
  cursor.execute(sql)
  # Commit your changes in the database
  db.commit()except:
  # Rollback in case there is any error
  db.rollback()
# disconnect from server
```
#### Удаление

## Prepare SQL query to DELETE required records sql = "DELETE FROM EMPLOYEE WHERE AGE > '%d'" % (20) try: # Execute the SQL command cursor.execute(sql) # Commit your changes in the database  $db.commit()$ except: # Rollback in case there is any error db.rollback()

# Атрибуты трансляций

- **• Atomicity** завершение трансляции, в противном случае ничего не происходит
- **• Consistency** должна начинаться и заканчиваться в согласованном состоянии
- **• Isolation** промежуточные результаты трансляции видны за пределами трансляции
- **• Durability** данные сохраняются даже в случае сбоя системы

```
# Prepare SQL query to DELETE required records
sql = "DELETE FROM EMPLOYEE WHERE AGE > '%d'" % (20)
  # Execute the SQL command
   cursor.execute(sql)
  # Commit your changes in the database
   db.commit()
except:
  # Rollback in case there is any error
   db.rollback()
```
• +примеры страницы 100

#### pip install mysql-connector-python==2.18

C:\dev\python3>cd scripts

C:\dev\python3\Scripts>pip install mysql-connector-python<br>Requirement already satisfied: mysql-connector-python in c:\dev\python3\lib\site  $-packages$   $(2.1.8)$ 

C:\dev\python3\Scripts>

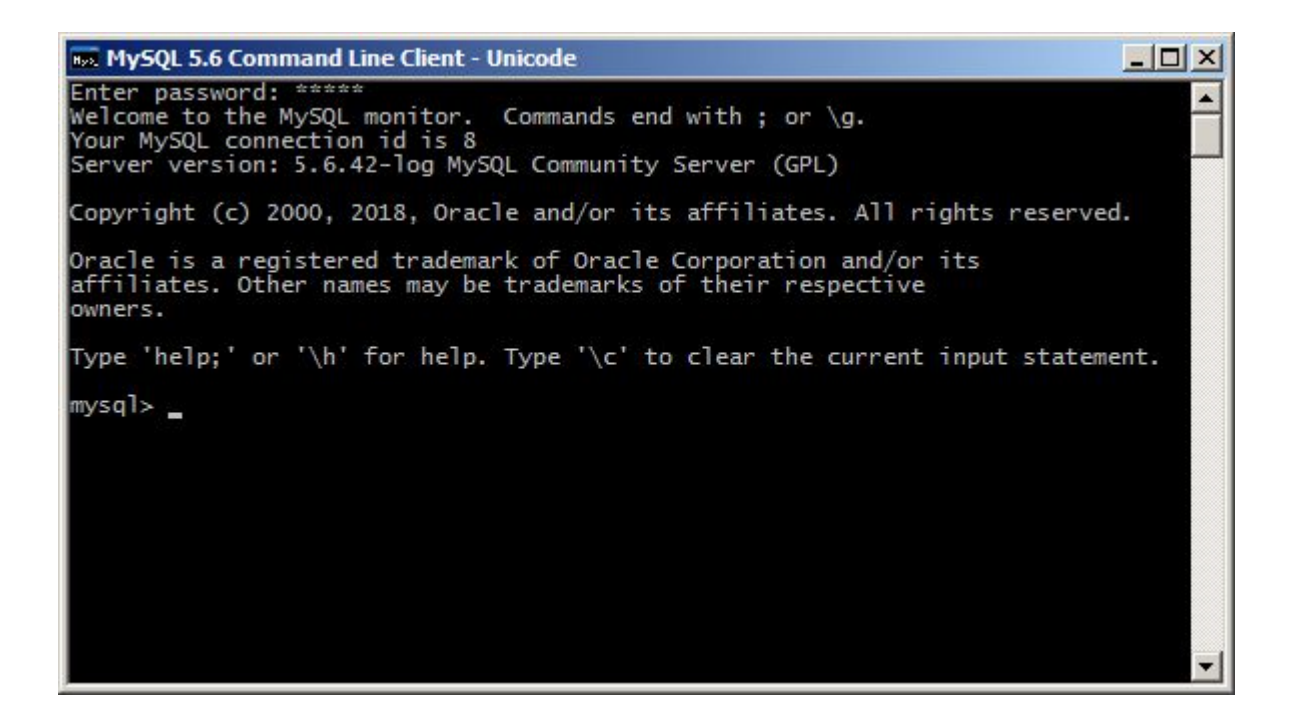

#### $\Box$  $\times$ **Box MySQL 5.6 Command Line Client - Unicode** Enter password: \*\*\*\*\* Welcome to the MySQL monitor. Commands end with ; or \g. Your MySQL connection id is 8 Server version: 5.6.42-log MySQL Community Server (GPL) Copyright (c) 2000, 2018, Oracle and/or its affiliates. All rights reserved. Oracle is a registered trademark of Oracle Corporation and/or its affiliates. Other names may be trademarks of their respective owners. Type 'help;' or '\h' for help. Type '\c' to clear the current input statement. mysql> CREATE DATABASE test002  $\begin{bmatrix} -&1\\ -&1\end{bmatrix}$  or  $\begin{bmatrix} 1 & 0\\ 0 & 1\end{bmatrix}$  row affected  $(0.00 \text{ sec})$  $mysq1$

 $43 - 17$ 

**SCHEMAS** 

Q Filter objects

sakila

 $\blacktriangleright$   $\blacktriangleright$  test001

 $\blacktriangleright$  test002  $\blacktriangleright$   $\blacksquare$  test\_con

 $\blacktriangleright$  world

test

# Соединение с БД с connector

import mysql.connector user='root' password='12345'  $host='127.0.0.1'$ database='test002' cnx = mysql.connector.connect(database=database,user=user,password=password,host=host) cnx.close

# Использование класса connection

#import mysql.connector from mysql.connector import (connection) user='root' password='12345'  $host='127.0.0.1'$ database='test002' #cnx = mysql.connector.connect(database=database,user=user,password=password,host=host) cnx = connection.MySQLConnection(database=database,user=user,password=password,host=host) cnx.close

#### Использование конфигурации

```
import mysql.connector
config = {'user':<sup>"</sup>root',
'password':'12345',<br>'host':'127.0.0.1',
'database':'test002',}
cnx = mysq1.concurrent.config)cnx.close()
```
#### Проверка на ошибки

```
import mysql.connector
#from mysql.connector import errorcode
from mysql.connector import Error
config = {'user':'root',
'password':'12345',
'host':'127.0.0.1',
'database':'test002',
def connect():
    try:
        conn=mysql.connector.connect(**config)
        if conn.is_connected():
            print('Ok')
    except Error as e:
        print(e)finally:
        conn.close()
```
C:\dev\python3>python mysql\_con004.py

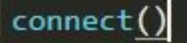

#### Использование файла конфигурации from configparser import ConfigParser

```
import mysql.connector
from mysql.connector import Error
```

```
def read db config(filename='config sql.ini', section='mysql'):
    parser = ConfigParser()parser.read(filename)
```
[mysql]  $user=root$ password=12345 host=localhost database=test002

```
# get section, default to mysql
    db = \{\}if parser.has section(section):
        items = parser.items(section)
        for item in items:
            db[item[0]] = item[1]else:
        raise Exception('{0} not found in the {1} file'.format(section, filename))
    return db
db = read db config()print(db)
```

```
mysql.connector import MySQLConnection, Error
trom
from mysql_con005 import read_db_config
def connect():
    db config = read db config()
        print('Connecting to MySQL database...')
        conn = MySQLConnection(**db config)if conn.is connected():
            print('connection established.')
        else:
            print('connection failed.')
    except Error as error:
        print(error)
    finally:
        conn.close()
        print('Connection closed.')
if name == ' main ':connect()
```
C:\dev\python3>python mysql\_con006.py<br>Connecting to MySQL database... connection established. Connection closed.

# fetchone()

```
mysql.connector import MySQLConnection, Error
 from mysql con005 import read db config
def query with fetchone():
    try:
         \phi dbconfig = read db config()
         conn = MySQLConnection(**dbconfig)curson = conn.cursor()cursor.execute("SELECT * FROM books")
         row = cursor.fetchone()while row is not None:
              print(row)row = cursor.fetchone()except Error as e:
         print(e)finally:
         cursor.close()
         conn.close()
   {\footnotesize \begin{array}{ccc} \text{name} & == & ' & \text{main} \end{array}} :
    query_with_fetchone()
```
# fetchall()

```
From mysql.connector import MySQLConnection, Error
from mysql con005 import read db config
def query with fetchall():
    try:
        \phi dbconfig = read db config()
        conn = MySQLConnection(**dbconfig)curson = conn.cursor()cursor.execute("SELECT * FROM books")
        rows = cursor.fetchall()print('Total Row(s):', cursor.rowcount)
        for row in rows:
            print(row)
    except Error as e:
        print(e)finally:
        cursor.close()
        conn.close()
if name_ = 'main':
    query_with_fetchall()
```
# fetchmany()

```
from mysql.connector import MySQLConnection, Error
from mysql con005 import read db config
def iter row(cursor, size=10):
   while True:
       rows = cursor.fetchmany(size)if not rows:
            break
        for row in rows:
           yield row
def query with fetchmany():
    try.
       dbconfig = read_db_{contig()}conn = MySQLConnection(**dbconfig)cursor = conn.cursor()cursor.execute("SELECT * FROM books")
        for row in iter_row(cursor, 10):
           print(row)
   except Error as e:
       print(e)finally:
       cursor.close()
       conn.close()
if __name__ == '__main__':query_with_fetchmany()
```
# Вставка одной строки в таблицу

```
mysql.connector import MySOLConnection, Error
 from mysql con005 import read db config
def insert_book(title, isbn):
    query = "INSERT INTO books(title, isbn) "
            "VALUES(%s,%s)"
    args = (title, isbn)db config = read db config()
        conn = MySQLConnection(**db config)curson = conn.cursor()cursor.execute(query, args)
        if cursor.lastrowid:
            print('last insert id', cursor.lastrowid)
        else.
            print('last insert id not found')
        conn.commit()
    except Error as error:
        print(error)
    finally:
        cursor.close()
        conn.close()
def \min():
   insert_book('A Sudden Light', '9781439187036')
if __name__ == '__main__':
    main()
```
#### Вставка нескольких строк в таблицу

```
mysql.connector import MySQLConnection, Error
 rom mysql_con005 import read_db_config
INSERT INTO books(title, isbn)
VALUES('Harry Potter And The Order Of The Phoenix', '9780439358071'),
       ('Gone with the Wind', '9780446675536'),
       ('Pride and Prejudice (Modern Library Classics)', '9780679783268');
def insert books(books):
    query = "INSERT INTO books(title,isbn) "
            "VALUES(%s,%s)"
    try:
        conn = MySQLConnection(**db config)curson = conn.cursor()cursor.executemany(query, books)
        conn. commit()except Error as e:
        print('Error:', e)
    finally:
        cursor.close()
        conn.close()
def main():
    books = [('Harry Potter And The Order Of The Phoenix', '9780439358071'),
             ('Gone with the Wind', '9780446675536'),
             ('Pride and Prejudice (Modern Library Classics)', '9780679783268')]
    insert_books(books)
   {\sf __name{\_}}\ ==\ {\sf '__main{\_}}':main()
```
#### Обновление данных

```
mysql.connector import MySQLConnection, Error
 From mysql_con005 import read_db_config
def update book(book id, title):
    # read database configuration
    db config = read db config()
    # prepare query and data
    query = """ UPDATE books
                SET title = %sWHERE id = %s """
    data = (title, book id)try:
        conn = MySQLConnection(**db_config)
        # update book title
        curson = conn.cursor()cursor.execute(query, data)
        # accept the changes
        conn.commit()
    except Error as error:
        print(error)
    finally:
        cursor.close()
        conn.close()
   {\sf name} = ' \text{main}':update_book(37, 'The Giant on the Hill *** TEST ***')
```
#### Удаление данных

```
from mysql.connector import MySQLConnection, Error
from mysql con005 import read db config
def delete book(book id):
    db_{contig} = read_{db_{contig()}}query = "DELETE FROM books WHERE id = %s"try:
        # connect to the database server
        conn = MySQLConnection(**db_config)
        # execute the query
        curson = conn.cursor()cursor.execute(query, (book id,))
        conn.commit()
    except Error as error:
        print(error)
    finally:
        cursor.close()
       conn.close()
   name = ' main':
    delete_book(102)
```
## Создание хранимых процедур MySQL

• для получения всех книг с информацией об авторе из таблиц **books** и **authors**:

```
USE python mysql$$
```

```
CREATE PROCEDURE find_all()
BEGIN
 SELECT title, isbn, CONCAT(first name,' ', last name) AS author
FROM books
 INNER JOIN book_author ON book_author.book_id = books.id
 INNER JOIN AUTHORS ON book author.author id = authors.id;END$$
```
DELIMITER ;

**find\_all()** содержит оператор **SELECT** с условием **JOIN**, который извлекает название, **ISBN**и полное имя автора из таблиц **books** и **authors**. Когда мы выполняем хранимую  $\cdots$  **find** 

```
DELIMITER $$
CREATE PROCEDURE find_by_isbn(IN p_isbn VARCHAR(13), OUT p_title VARCHAR(255))
    BEGIN
 SELECT title INTO p title FROM books
 WHERE isbn = p isbn;
    END$$
```

```
DELIMITER ;
```

```
find_by_isbn() принимает два параметра: 
первый параметр ISBN (параметр IN), 
второй — заголовок (OUT параметр). 
Когда вы передаете в хранимую
процедуру ISBN
```
#### Вызов хранимых процедур

```
From mysql.connector import MySQLConnection, Error
from mysql con005 import read db config
def call find by isbn():
    try:
       db config = read db config()
       conn = MySQLConnection(**db config)curson = conn.cursor()args = ['1236400967773', 0]result_args = cursor.callproc('find_by_isbn', args)
       print(result_args[1])
    except Error as e:
       print(e)finally:
       cursor.close()
       conn.close()
if name = ' main ':call_find_by_isbn()
```

```
rom mysql.connector import MySQLConnection, Error
from mysql_con005 import read_db_config
def call find all sp():
    try:
        db_{contig} = read db config()
        conn = MySQLConnection(**db config)curson = conn.cursor()cursor.callproc('find all')
        for result in cursor.stored results():
            print(result.fetchall())
    except Error as e:
        print(e)finally:
        cursor.close()
        conn.close()
if __name__ == '__main__':call_find_all_sp()
```
#### Обновление BLOB-данных

```
def read file(filename):
    with open(filename, 'rb') as f:
        photo = f.read()return photo
def update_blob(author_id, filename):
    # read file
    data = read_file(filename)
    query = "UPDATE authors "
             "SET photo = %s "
            "WHERE id = %s"args \equiv (data, author_id)db config = read db config()
        conn = MySQLConnection(**db.config)curson = conn.cursor()cursor.execute(query, args)
        conn.commit()
    except Error as e:
        print(e)finally:
        cursor.close()
        conn.close()
def main():
    update blob(144, "picturesgarth stein.jpg")
 if name = ' \_ \mathsf{main} \_ \mathsf{!}:
    main()
```
#### Чтение BLOB данных

```
From mysql.connector import MySQLConnection, Error
 From mysql_con005 import read_db_config
def write file(data, filename):
    with open(filename, 'wb') as f:
        f.write(data)
def read blob(author id, filename):
    query = "SELECT photo FROM authors WHERE id = %s"# read database configuration
    db config = read db config()
    try
        # query blob data form the authors table
        conn = MySQLConnection(**db config)curson = conn.cursor()cursor.execute(query, (author_id,))
        photo = cursor.fetchone() [0]# write blob data into a file
        write file(photo, filename)
    except Error as e:
        print(e)finally:
        cursor.close()
        conn.close()
def main():
    read_blob(144,"outputgarth_stein.jpg")
 if __name__ == '__main__':main()
```
#### pip install pymongo

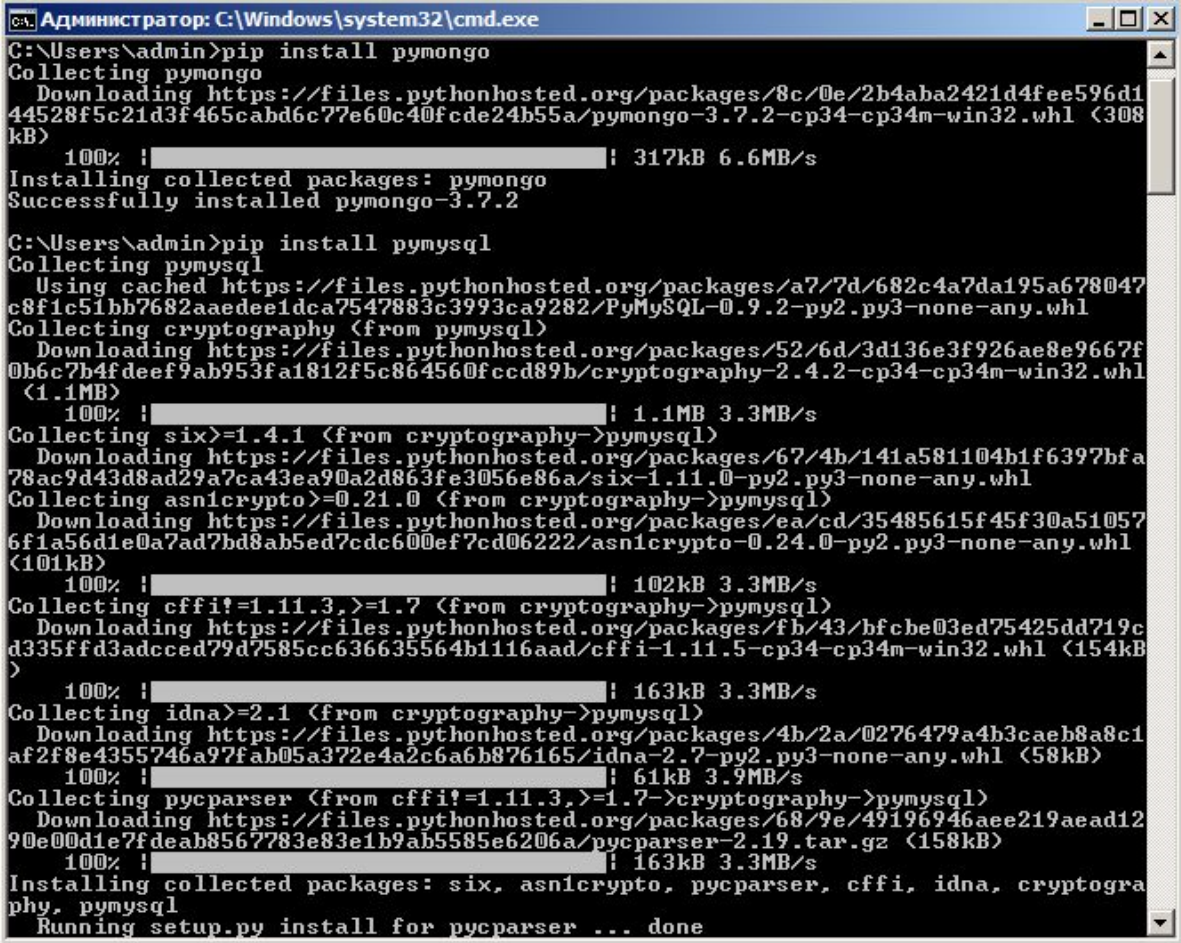